# Interactive Brokers

## Trailing Stop Limit Orders

A trailing stop limit order is designed to allow an investor to specify a Products Availability limit on the maximum possible loss, without setting a limit on the<br>US maximum possible gain. A SELL trailing stop limit moves with the **Bonds** Bonds **M Products** market price, and continually recalculates the stop trigger price at a fixed amount below the market price, based on the user-defined "trailing" amount. The limit order price is also continually recalculated CFDs  $\mathbb{F}$  Products  $\mathbb{F}$  Directed based on the limit offset. As the market price rises, both the stop price and the limit price rise by the trail amount and limit offset EFPs respectively, but if the stock price falls, the stop price remains **EFPs** unchanged, and when the stop price is hit a limit order is submitted at the last calculated limit price. A "Buy" trailing stop limit order is the  $\blacksquare$  Forex  $\blacksquare$ mirror image of a sell trailing stop limit, and is generally used in Futures Futures falling markets.

IB may simulate stop-limit orders on exchanges. For details on how **FOPS** IB manages stop-limit orders, [click here.](https://www.interactivebrokers.com/en/trading/orders/stopLimit.php)

#### **Notes:**

The Reference Table to the right provides a general summary of the order type characteristics. The checked features are applicable in some combination, but do not necessarily work in conjunction with all other checked features. For example, if Options and Stocks, US and Non-US, and Smart and Directed are all checked, it does not follow that all US and Non-US Smart and direct-routed stocks support the order type. It may be the case that only Smart-routed US Stocks, direct-routed Non-US stocks and Smart-routed US Options are supported.

## Products Availability Routing TWS Bonds  $\mathbb{U}$  US **of** Smart  $\mathbb{U}$  Attribute  $\Box$ Products **M** Smart M Attribute **D** CFDs  $\blacksquare$  Non-US Directed  $\blacksquare$  Order  $\blacksquare$ Non-US<br>Products **ຜ** Directed ຜ Type ຜ D Type  $\blacksquare$  $\begin{array}{c|c|c|c|c} \text{CFPs} & \begin{array}{c|c|c} \text{tr} & \text{tr} & \text{tr} & \text{tr} & \text{tr} \end{array} \end{array}$ Force <sup>D</sup> Forex Futures FOPs Options M Stocks M Warrants **d** [Open Users' Guide](https://www.interactivebrokers.com/en/software/tws/twsguide.htm#usersguidebook/ordertypes/trailing_stop_limit.htm)

### Example

I.

## Order Type In Depth - Trailing Stop Limit Sell Order

#### Step 1 Enter a Trailing Stop Limit Sell Order

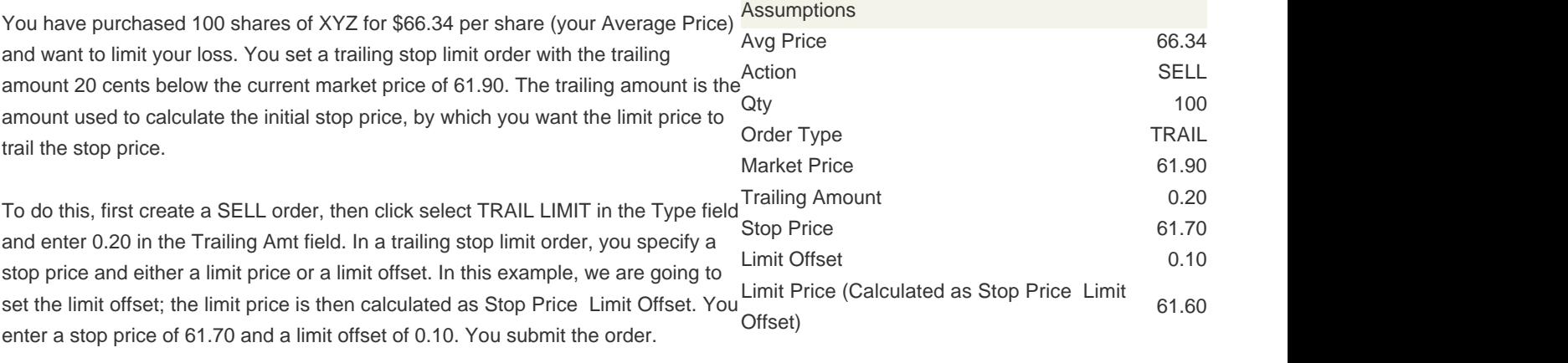

 $\Box$ 

## Order Type In Depth - Trailing Stop Limit Sell Order

#### Step 2 Order Transmitted

You transmit your order. The current market price of XYZ is \$61.90, the initial stop price is \$61.70 and the limit price is calculated as \$61.60 or \$61.70 the 0.10 limit offset.

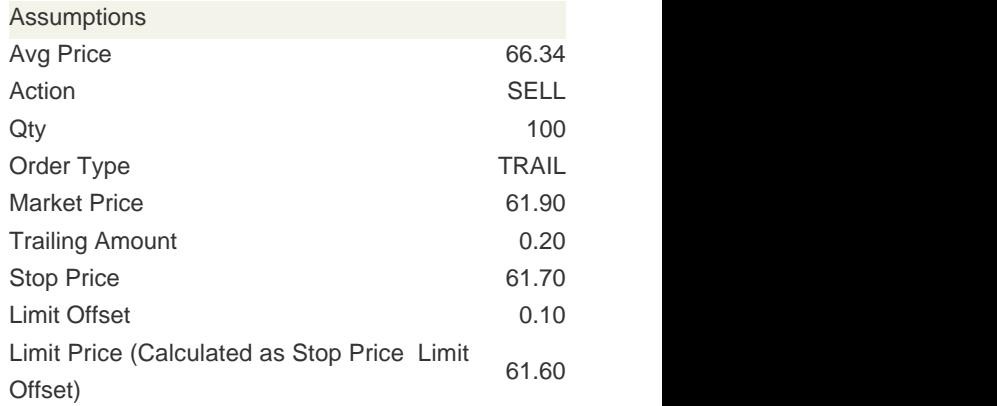

 $\Box$ 

## Order Type In Depth - Trailing Stop Limit Sell Order

#### Step 3 Market Rises

As soon as you submit your order, the price of XYZ starts to rise and hits \$62.00. The stop price has adjusted accordingly and is at \$61.80, or \$62.00 the \$0.20 trailing amount. Your limit price has also adjusted accordingly and is calculated as \$61.70, or 61.80 the 0.10 limit offset.

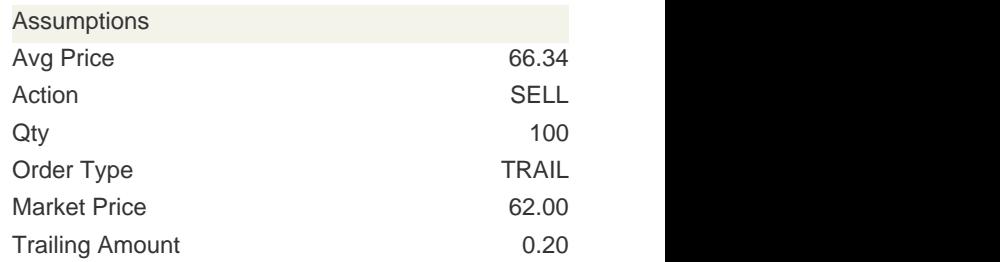

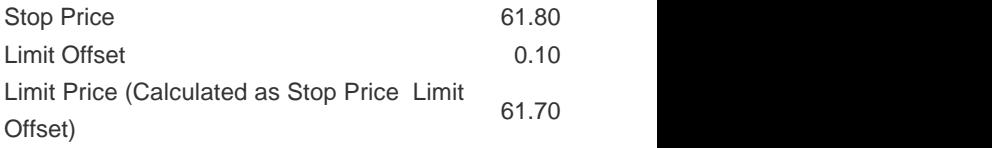

## Order Type In Depth - Trailing Stop Limit Sell Order

#### Step 4 Market Price Falls

Suddenly the market price of XYZ drops to \$61.90. Your stop price remains at \$61.80 and your limit price remains at \$61.70, or \$61.80 the 0.10 limit offset. If th market price continues to drop and touches your stop price, a limit order to sell 10 shares of XYZ at the last calculated limit price will be submitted.

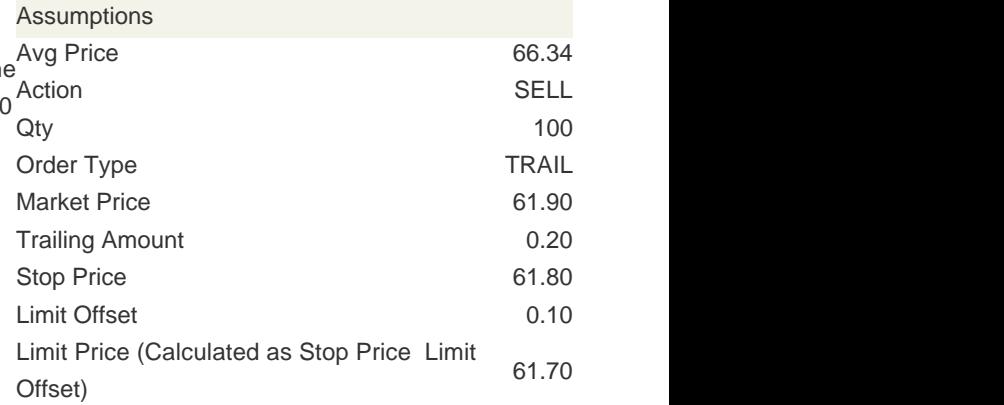

 $\Box$ 

 $\Box$ 

## Order Type In Depth - Trailing Stop Limit Sell Order

#### Step 5 Market Price Touches Stop Price, Limit Order Submitted

The market price of XYZ continues to drop and touches your stop price of 61.80. limit order to sell 100 shares of XYZ at 61.70 is submitted. If the market prices continues to drop and touches the limit price of 61.70, the order to sell 100 shares will be filled and you will have limited your loss to \$464.00.

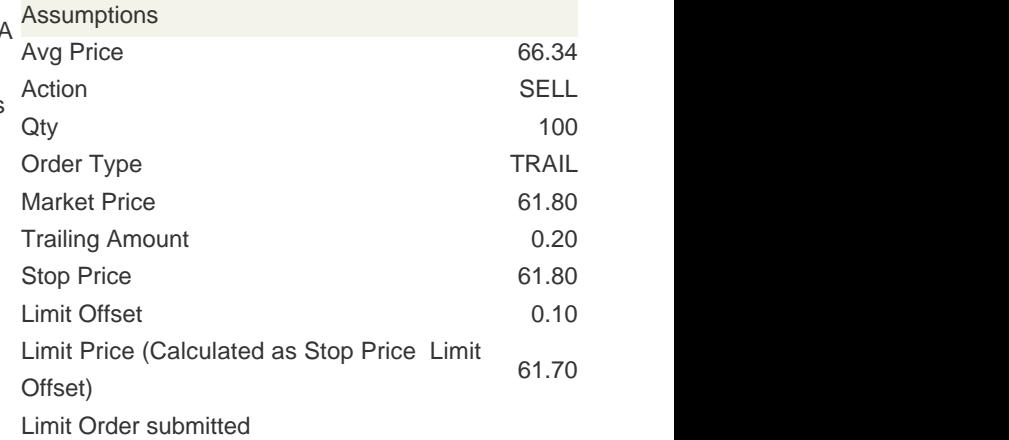

Any stock or option symbols displayed are for illustrative purposes only and are not intended to portray a recommendation.